## **Woocommerce beállítások**

A Woocommerce kapcsolat beállításához szükséges adatokat lehet itt megadni:

## Rendszer → Beállítások → **[Rendszerbeállítások](https://doc.evir.hu/doku.php/evir:rendszer:beallitasok:beallitasok)**

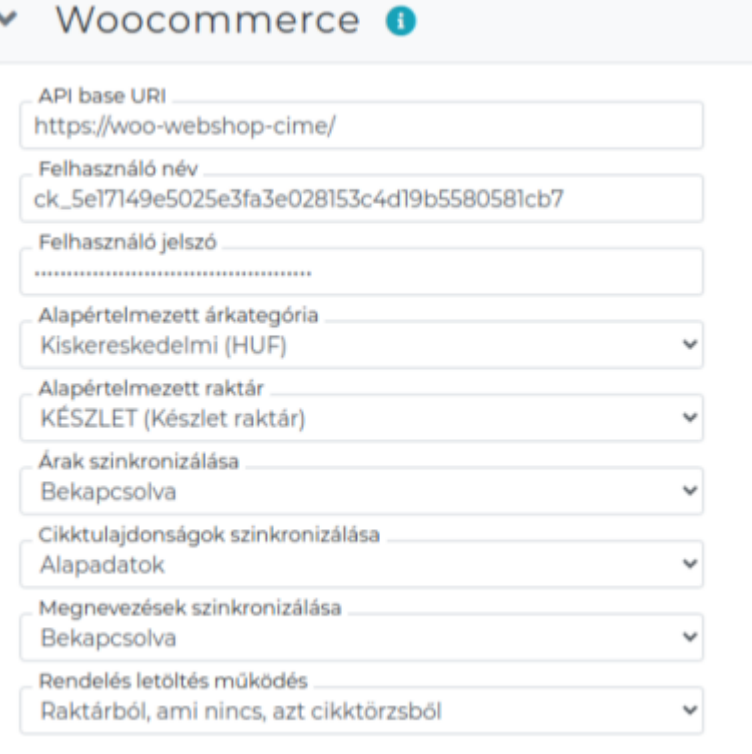

- **API base URI**
- **Felhasználónév**
- **Felhasználó jelszó**
- **Alapértelmezett árkategória**
- **Alapértelmezett raktár**
- **Árak szinkronizálása**
- **Cikktulajdonságok szinkronizálása**
- **Megnevezések szinkronizálása**
- **Rendelés letöltés működés**

A kommunikációs kulcs létrehozásáról információ: [WooCommerce telepítés / beállítás](https://doc.evir.hu/doku.php/evir:woocommerce:telepites)

#XXX

From: <https://doc.evir.hu/> - **eVIR tudásbázis**

Permanent link: **<https://doc.evir.hu/doku.php/evir:rendszer:beallitasok:woocommerce?rev=1594885773>**

Last update: **2020/07/16 09:49**

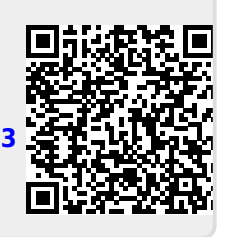